# 1-3 Testing guide

### Necessary testing for each page of Online Assessment Wizard

- 1. Test each hyperlink to make sure it works and it accurate (does it link where it is supposed to)
- 2. Read all text for typos
- 3. Click on each of the instruction bars to make sure it works and read the text to make sure it is accurate with no typos.

## Login Page

- 1. Test the Password reminder function
- 2. test the register function
- 3. Check the non-ssl server login
- 4. Enter Login information and State
- 5. Login

### **Class listing page**

- 1. Attempt to change testing date
- 2. Try adding a student
  - a. transfer a student
    - b. manually enter a student
- 3. Remove a student
- 4. Test all links on the right
- 5. Manually enter a student's scores
- 6. Select a student
- 7. Click the Online Assessment Wizard

#### Assessment summary page

- 1. If student had been given scores before verify that the scores are there and accurately shown
- 2. If student was not assigned scores, verify that required non-administered items are highlighted in red.
- 3. Test the links
- 4. test the FAQ
- 5. Test the navigation drop down menu.
- 6. Click Begin Assessment

### **Spelling Inventory**

1. When you begin the assessment wizard you should be one the spelling inventory. Which the first page resembles this:

| pals <sub>Virginia™</sub>                                                                | Spelling Inventor<br>Phonological Awareness Literacy Screenir |  |  |
|------------------------------------------------------------------------------------------|---------------------------------------------------------------|--|--|
| Today is April 12, 2005                                                                  | Log off PALS                                                  |  |  |
|                                                                                          | << Class List                                                 |  |  |
| << Back<br>You are currently assessing Marie Peck in<br>Instructions: Spelling Inventory | Continue >>                                                   |  |  |
| Materials                                                                                | >>>                                                           |  |  |
| Administration Notes                                                                     | >>>                                                           |  |  |
| Instructions                                                                             | >>>                                                           |  |  |
| Scoring                                                                                  | >>>                                                           |  |  |
| Scoring Notes                                                                            | >>>                                                           |  |  |

©2005 by The Rector and The Board of Visitors of the University of Virginia. All Rights Reserved.

- 2. Test all the links.
- 3. Test all the yellow bars on the side and review them for typos.
- 4. click continue

| sounds1. fanfan2. petpet3. digdig4. cupcup5. chop-5. chop-6. hand-7. those-8. trunk-9. jump-10. king-11. chunk-12. skate-13. glide-14. drip-15. rope-16. shape-17. soap-18. dream-19. snail-20. tight-21. sharp-22. silk-23. thorn-24. burn-25. bought-26. voice-27. pool-28. mouth-THIRD GRADESTOPS29. dropping-30. striped-31. glasses-32. carries-                                                                                                    |               | phs blends    | vowels                   | nasals        | C¥Ce          | long           | r- and l-               | ambiguous           | syllable             | affixes           | •                         |
|----------------------------------------------------------------------------------------------------|---------------|---------------|--------------------------|---------------|---------------|----------------|-------------------------|---------------------|----------------------|-------------------|---------------------------|
| Pet       2. pet     dig       3. dig     dig       4. cup     cup       5. chop     -       6. hand     -       7. those     -       8. trunk     -       9. jump     -       10. king     -       11. chunk     -       12. skate     -       13. glide     -       14. drip     -       15. rope     -       16. shape     -       17. soap     -       18. dream     -       19. snail     -       20. tight     -       21. sharp     -       22. silk     -       23. thorn     -       24. burn     -       25. bought     -       26. voice     -       27. pool     -       28. mouth     -       THIRD GRADE STOPS     -       29. dropping     -       30. striped     -       31. glasses     -                                                                                                    |               |               | (CVC)                    |               |               | vowels         | influenced              | vowels              | juncture             |                   | Correc<br>Word            |
| 3. dig     dig       4. cup     cup       5. chop     cup       5. chop     cup       6. hand     cup       7. those     cup       8. trunk     cup       9. jump     cup       10. king     cup       11. chunk     cup       12. skate     cup       13. glide     cup       14. drip     cup       15. rope     cup       16. shape     cup       17. soap     cup       18. dream     cup       19. snail     cup       20. tight     cup       21. sharp     cup       22. silk     cup       23. thorn     cup       24. burn     cup       25. bought     cup       26. voice     cup       27. pool     cup       28. mouth     cup       THIRD GRADE STOPS     cup       29. dropping     cup       30. striped     cup       31. glasses     cup                                                                                                    |               |               | f <u>a</u> n             |               |               |                |                         |                     |                      |                   |                           |
| 4. cup Eug<br>5. chop 6. hand 7. those 8. trunk 9<br>9. jump 10. king 11. chunk 12. skate 14. drip 15. rope 15. rope 15. rop                                                                                                    |               |               | p <u>e</u> t             |               |               |                |                         |                     |                      |                   |                           |
| S. chop<br>G. hand<br>7. those<br>8. trunk<br>9. jump<br>10. king<br>11. chunk<br>12. skate<br>13. glide<br>14. drip<br>15. rope<br>16. shape<br>17. soap<br>18. dream<br>19. snail<br>20. tight<br>FIRST GRADE STOPS<br>21. sharp<br>22. silk<br>23. thorn<br>24. burn<br>SECOND GRADE STOPS<br>25. bought<br>25. bought<br>26. voice<br>27. pool<br>28. mouth<br>THIRD GRADE STOPS<br>29. dropping<br>30. striped<br>31. glasses<br>32. carries                                                                                                    |               |               | dig                      | ]             |               |                |                         |                     |                      |                   |                           |
| 6. hand       7. those       8. trunk       9. jump       10. king       11. chunk       12. skate       13. glide       14. drip       15. rope       16. shape       17. soap       18. dream       19. snail       20. tight       FIRST GRADE STOPS I       21. sharp       22. silk       23. thorn       24. burn       SECOND GRADE STOPS       25. bought       26. voice       27. pool       28. mouth       THIRD GRADE STOPS       29. dropping       30. striped       31. glasses       32. carries                                                                                                    |               |               | с <u>и</u> р             |               |               |                |                         |                     |                      |                   |                           |
| 7. those 8. trunk 9. jump 10. king 11. chunk 12. skate 13. glide 14. drip 15. rope 16. shape 17. soap 18. dream 19. snail 20. tight 19. snail 22. silk 23. thorn 24. burn 25. bought 25. bought 26. voice 27. pool 28. mouth THIRD GRADE STOPS 29. dropping 30. striped 31. glasses 32. carries                                                                                                    | <u>ch</u> op  |               |                          |               |               |                |                         |                     |                      |                   |                           |
| 8. trunk 9<br>9. jump 1<br>10. king 1<br>11. chunk 1<br>12. skate 1<br>13. glide 1<br>14. drip 1<br>15. rope 1<br>16. shape 1<br>17. soap 1<br>18. dream 1<br>19. snail 2<br>20. tight 2<br>19. snail 2<br>20. tight 2<br>21. sharp 2<br>22. silk 2<br>23. thorn 2<br>24. burn 2<br><b>SECOND GRADE STOPS 1</b><br>24. burn 2<br><b>SECOND GRADE STOPS 1</b><br>25. bought 2<br>26. voice 2<br>27. pool 2<br>28. mouth 2<br><b>THIRD GRADE STOPS 2</b><br>29. dropping 3<br>30. striped 3<br>31. glasses 3<br>32. carries 2<br>10. striped 3<br>10. striped 3<br>10. str |               |               |                          | ha <u>nd</u>  |               |                |                         |                     |                      |                   |                           |
| 9. jump 10. king 11. chunk 11. chunk 12. skate 13. glide 14. drip 15. rope 16. shape 17. soap 18. dream 19. snail 20. tight 21. sharp 22. silk 23. thorn 24. burn 25. bought 26. voice 27. pool 28. mouth 29. dropping 30. striped 31. glasses 32. carries                                                                                                    | <u>th</u> ose |               |                          |               |               |                |                         |                     |                      |                   |                           |
| 10. king       11. chunk       12. skate       13. glide       14. drip       15. rope       16. shape       17. soap       18. dream       19. snail       20. tight       11. sharp       22. silk       23. thorn       24. burn       25. bought       26. voice       27. pool       28. mouth       THIRD GRADE STOPS       29. dropping       30. striped       31. glasses       32. carries                                                                                                    |               | <u>tr</u> unk |                          | tru <u>nk</u> |               |                |                         |                     |                      |                   |                           |
| 11. chunk       12. skate       13. glide       14. drip       15. rope       16. shape       17. soap       18. dream       19. snail       20. tight       11. sharp       22. silk       23. thorn       24. burn       25. bought       26. voice       27. pool       28. mouth       THIRD GRADE STOPS       29. dropping       30. striped       31. glasses       32. carries                                                                                                    |               |               |                          | ju <u>mp</u>  |               |                |                         |                     |                      |                   |                           |
| 12. skate       13. glide       13. glide       14. drip       15. rope       16. shape       17. soap       18. dream       19. snail       20. tight       11. sharp       22. silk       23. thorn       24. burn       25. bought       26. voice       27. pool       28. mouth       THIRD GRADE STOPS       29. dropping       30. striped       31. glasses       32. carries                                                                                                    |               |               |                          | ki <b>ng</b>  |               |                |                         |                     |                      |                   |                           |
| 13. glide<br>14. drip<br>15. rope<br>15. rope<br>16. shape<br>17. soap<br>18. dream<br>19. snail<br>20. tight<br>21. sharp<br>22. silk<br>23. thorn<br>24. burn<br>SECOND GRADE STOPS<br>25. bought<br>26. voice<br>27. pool<br>28. mouth<br>THIRD GRADE STOPS<br>29. dropping<br>30. striped<br>31. glasses<br>32. carries                                                                                                    | <u>ch</u> unk | :             |                          |               |               |                |                         |                     |                      |                   |                           |
| 14. drip<br>15. rope<br>15. rope<br>16. shape<br>17. soap<br>18. dream<br>19. snail<br>20. tight<br>FIRST GRADE STOPS<br>21. sharp<br>22. silk<br>23. thorn<br>24. burn<br>SECOND GRADE STOPS<br>25. bought<br>26. voice<br>27. pool<br>28. mouth<br>THIRD GRADE STOPS<br>29. dropping<br>30. striped<br>31. glasses<br>32. carries                                                                                                    |               | <u>sk</u> ate |                          |               | sk <u>ate</u> |                |                         |                     |                      |                   |                           |
| 15. rope<br>16. shape<br>17. soap<br>18. dream<br>19. snail<br>20. tight<br>FIRST GRADE STOPS<br>21. sharp<br>22. silk<br>23. thorn<br>24. burn<br>SECOND GRADE STOPS<br>25. bought<br>26. voice<br>27. pool<br>28. mouth<br>THIRD GRADE STOPS<br>29. dropping<br>30. striped<br>31. glasses<br>32. carries                                                                                                    |               | <u>al</u> ide |                          |               | gl <u>ide</u> |                |                         |                     |                      |                   |                           |
| 16. shape<br>17. soap<br>18. dream<br>19. snail<br>20. tight<br>FIRST GRADE STOPS<br>21. sharp<br>22. silk<br>23. thorn<br>24. burn<br>SECOND GRADE STOPS<br>25. bought<br>26. voice<br>27. pool<br>28. mouth<br>THIRD GRADE STOPS<br>29. dropping<br>30. striped<br>31. glasses<br>32. carries                                                                                                    |               | <u>dr</u> ip  |                          |               |               |                |                         |                     |                      |                   |                           |
| 17. soap<br>18. dream<br>19. snail<br>20. tight<br>FIRST GRADE STOPS<br>21. sharp<br>22. silk<br>23. thorn<br>24. burn<br>SECOND GRADE STOPS<br>25. bought<br>26. voice<br>27. pool<br>28. mouth<br>THIRD GRADE STOPS<br>29. dropping<br>30. striped<br>31. glasses<br>32. carries                                                                                                    |               |               |                          |               | r <u>ope</u>  |                |                         |                     |                      |                   |                           |
| 18. dream<br>19. snail<br>20. tight<br>FIRST GRADE STOPS I<br>21. sharp<br>22. silk<br>23. thorn<br>24. burn<br>SECOND GRADE STOPS<br>25. bought<br>26. voice<br>27. pool<br>28. mouth<br>THIRD GRADE STOPS<br>29. dropping<br>30. striped<br>31. glasses<br>32. carries                                                                                                    | <u>sh</u> ape |               |                          |               | sh <u>ape</u> |                |                         |                     |                      |                   |                           |
| 19. snail<br>20. tight<br>FIRST GRADE STOPS I<br>21. sharp<br>22. silk<br>23. thorn<br>24. burn<br>SECOND GRADE STOPS<br>25. bought<br>26. voice<br>27. pool<br>28. mouth<br>THIRD GRADE STOPS<br>29. dropping<br>30. striped<br>31. glasses<br>32. carries                                                                                                    |               |               |                          |               |               | s <u>oa</u> p  |                         |                     |                      |                   |                           |
| 20. tight<br>FIRST GRADE STOPS I<br>21. sharp<br>22. silk<br>23. thorn<br>24. burn<br>SECOND GRADE STOPS<br>25. bought<br>25. bought<br>26. voice<br>27. pool<br>28. mouth<br>THIRD GRADE STOPS<br>29. dropping<br>30. striped<br>31. glasses<br>32. carries                                                                                                    |               |               |                          |               |               | dr <u>ea</u> m |                         |                     |                      |                   |                           |
| 21. sharp<br>22. silk<br>23. thorn<br>24. burn<br>SECOND GRADE STOPS<br>25. bought<br>26. voice<br>27. pool<br>28. mouth<br>THIRD GRADE STOPS<br>29. dropping<br>30. striped<br>31. glasses<br>32. carries                                                                                                    |               |               |                          |               |               | sn <u>ai</u> l |                         |                     |                      |                   |                           |
| 21. sharp<br>22. silk<br>23. thorn<br>24. burn<br><b>SECOND GRADE STOP</b><br>25. bought<br>26. voice<br>27. pool<br>28. mouth                                                                                                    |               |               |                          |               |               | t <u>igh</u> t |                         |                     |                      |                   |                           |
| 22. silk<br>23. thorn<br>24. burn<br>SECOND GRADE STOPS<br>25. bought<br>26. voice<br>27. pool<br>28. mouth<br>THIRD GRADE STOPS<br>29. dropping<br>30. striped<br>31. glasses<br>32. carries                                                                                                    | HERE          |               |                          |               |               |                |                         |                     |                      |                   |                           |
| 23. thorn<br>24. burn<br>SECOND GRADE STOPS<br>25. bought<br>26. voice<br>27. pool<br>28. mouth<br>THIRD GRADE STOPS<br>29. dropping<br>30. striped<br>31. glasses<br>32. carries                                                                                                    |               |               |                          |               |               |                | sh <u>ar</u> p          |                     |                      |                   |                           |
| 24. burn<br>SECOND GRADE STOP<br>25. bought<br>26. voice<br>27. pool<br>28. mouth<br>THIRD GRADE STOPS<br>29. dropping<br>30. striped<br>31. glasses<br>32. carries                                                                                                    |               |               |                          |               |               |                | s <u>il</u> k           |                     |                      |                   |                           |
| SECOND GRADE STOP<br>25. bought<br>26. voice<br>27. pool<br>28. mouth<br>THIRD GRADE STOPS<br>29. dropping<br>30. striped<br>31. glasses<br>32. carries                                                                                                    |               |               |                          |               |               |                | th <u>or</u> n          |                     |                      |                   |                           |
| 25. bought<br>26. voice<br>27. pool<br>28. mouth<br>THIRD GRADE STOPS<br>29. dropping<br>30. striped<br>31. glasses<br>32. carries                                                                                                    |               |               |                          |               |               |                | b <u>ur</u> n           |                     |                      |                   |                           |
| 26. voice<br>27. pool<br>28. mouth<br>THIRD GRADE STOPS<br>29. dropping<br>30. striped<br>31. glasses<br>32. carries                                                                                                    | 'S HERE       |               |                          |               |               |                |                         |                     |                      |                   |                           |
| 27. pool<br>28. mouth<br>THIRD GRADE STOPS<br>29. dropping<br>30. striped<br>31. glasses<br>32. carries                                                                                                    |               |               |                          |               |               |                |                         | b <u>ou</u> ght     |                      |                   |                           |
| 28. mouth<br>THIRD GRADE STOPS<br>29. dropping<br>30. striped<br>31. glasses<br>32. carries                                                                                                    |               |               |                          |               |               |                |                         | v <u>oi</u> ce      |                      |                   |                           |
| THIRD GRADE STOPS<br>29. dropping<br>30. striped<br>31. glasses<br>32. carries                                                                                                    |               |               |                          |               |               |                |                         | p <u>oo</u> l       |                      |                   |                           |
| 29. dropping<br>30. striped<br>31. glasses<br>32. carries                                                                                                    |               |               |                          |               |               |                |                         | m <u>ou</u> th      |                      |                   |                           |
| 30. striped<br>31. glasses<br>32. carries                                                                                                    | HERE          |               |                          |               |               |                |                         |                     |                      |                   |                           |
| 31. glasses<br>32. carries                                                                                                    |               |               |                          |               |               |                |                         |                     | dro <u>ppinq</u>     |                   |                           |
| 32. carries                                                                                                    |               |               |                          |               |               |                |                         |                     | str <u>iped</u>      |                   |                           |
|                                                                                                    |               |               |                          |               |               |                |                         |                     | gla <u>sses</u>      |                   |                           |
| 33. missnell                                                                                                    |               |               |                          |               |               |                |                         |                     | ca <u>rries</u>      |                   |                           |
|                                                                                                    |               |               |                          |               |               |                |                         |                     |                      | <u>miss</u> pell  |                           |
| 34.<br>dangerous                                                                                                    |               |               |                          |               |               |                |                         |                     |                      | danger <u>ous</u> |                           |
| 35. cooperate                                                                                                    |               |               |                          |               |               |                |                         |                     |                      | <u>coo</u> perate |                           |
| 36. basement                                                                                                    |               |               |                          |               |               |                |                         |                     |                      | base <u>ment</u>  |                           |
| Spelling beg/end<br>Features sounds                                                                                                    |               | phs blends    | short<br>vowels<br>(CVC) | nasals        | CVCe          | long<br>vowels | r- and l-<br>influenced | ambiguous<br>vowels | syllable<br>juncture | affixes           | Total<br>words<br>correct |
| General Observations                                                                                                    |               |               | 1                        | 1             | 1             | 1              | ·                       | 1                   | 1                    | otal Spellin      |                           |

5. The assessment page of the spelling inventory should look like this:

- 6. Click on each spelling feature for each word.
- 7. Verify that the count increases for the spelling feature

- 8. Click on word correct box
- 9. verify that all spelling feature boxes get highlighted
- 10. Verify the count at the bottom of the page.
- 11. Unclick a spelling feature of a word that had been checked as correct. Verify that the correct check mark is removed and the count fixed.
- 12. Test the mark all correct/all incorrect links
- 13. Try typing into the comment box
- 14. Click Save and Continue
- 15. Should be taken to the grade level wordlist (ie. first for first grade class)

#### Word List

1. Should be taken to the grade level word list which looks like this:

| alle Feck & Scule, 20/20 |                     | Tou are currently assessing mane Feck in |   |  |
|--------------------------|---------------------|------------------------------------------|---|--|
| First Grade Word List    | Correct             | Task 4: First Grade Word List            | * |  |
| 1. happy                 | <b>v</b>            | Instructions                             |   |  |
| 2. share                 | <b>v</b>            |                                          |   |  |
| 3. began                 | <b>v</b>            | Administration Notes                     |   |  |
| 4. hot                   | <b>v</b>            | Instructions                             |   |  |
| 5. then                  | <b>v</b>            | Scoring                                  |   |  |
| 6. cheeks                | <b>~</b>            |                                          |   |  |
| 7. pony                  | <b>V</b>            |                                          |   |  |
| 8. came                  | <b>V</b>            |                                          |   |  |
| 9. running               | <b>V</b>            |                                          |   |  |
| 10. smile                | <b>v</b>            |                                          |   |  |
| 11. black                | <b>~</b>            |                                          |   |  |
| 12. hand                 | <b>v</b>            |                                          |   |  |
| 13. birthday             | <b>v</b>            |                                          |   |  |
| 14. feeding              | <b>v</b>            |                                          |   |  |
| 15. ball                 | ✓                   |                                          |   |  |
| 16. steps                | ✓                   |                                          |   |  |
| 17. baby                 | ✓                   |                                          |   |  |
| 18. dark                 | <ul><li>✓</li></ul> |                                          |   |  |
| 19. girl                 | <ul><li>✓</li></ul> |                                          |   |  |
| 20. heat                 | <b>V</b>            |                                          |   |  |

General Observations and Comments:

- 2. Test the yellow bars and read instructions for typos.
- 3. click on each box and verify that the score increases.
- 4. Click on each box a second time and verify that the score decreases.
- 5. Test the mark all correct/incorrect
- 6. click save and continue
- 7. If the student gets less than fifteen correct the wizard will go to the previous grade level. If more than 15 the wizard will go to the next grade level
- 8. Test each word list the same way.

### Passages

1. Review the instructions page:

| pals <sub>virginia™</sub>                                                      | Breakfast<br>Phonological Awareness Literacy Screening |
|--------------------------------------------------------------------------------|--------------------------------------------------------|
| Today is April 12, 2005                                                        | Log off PALS                                           |
|                                                                                | << Class List                                          |
| << Back<br>You are currently assessing Marie Peck in<br>Instructions: Passages | Continue >>                                            |
| Materials                                                                      | >>>                                                    |
| Administration Notes                                                           | >>>                                                    |
| Instructions                                                                   | >>>                                                    |
| Scoring                                                                        | >>>                                                    |
| Scoring Notes                                                                  | >>>                                                    |

- 2. Verify that the instructions are clear and no typos are present.
- 3. Click continue
- 4. Read each passage comparing to the print manual. Make sure that the words are correct and looks exactly the way it looks in the Administration and Scoring Manual.
- 5. Click each word and try each type of correction.
- 6. Verify that the errors are counted in the far right column and that the errors are totaled corrected at the bottom.
- 7. Test the stop watch feature to make sure it works when you click go and stops when you click stop.
- 8. Select a fluency rating, verify that the fluency ratings are accurate with no typos.
- 9. Try all links including reset clock and mark all correct
- 10. Click save and continue
- 11. Repeat for all the passages

#### **Comprehension Questions**

- 1. Comprehension questions begin with the Primer passage and continue through the last passage
- 2. These are optional to the assessment
- 3. Test all links including mark all correct and incorrect.
- 4. Correct answers should be highlighted in Yellow and incorrect in red.
- 5. Correct answers should increase the students scores by one incorrect should not change the score
- 6. Verify that the text is correct.
- 7. Verify that only one radio button can be highlighted to a time.
- 8. Click save and continue

#### Lower-Case Alphabet Recognition

- 1. After the passages this should be the next task you are brought to..
- 2. Verify that the correct version of lower-case alphabet recognition is showing as shown in the print manual.

3. The assessment page should look like this:

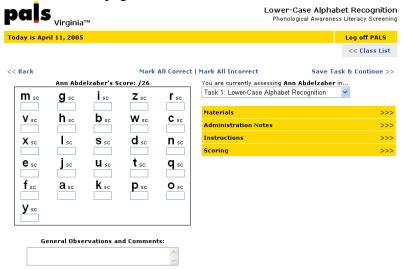

- 4. Test the Mark all correct and all incorrect links
- 5. Test all the yellow bars on the side and review them for typos.
- 6. Verify that the score changes accordingly
- 7. Click on a letter, it should get a red strikethrough

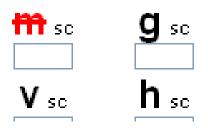

- 8. Try typing a letter in the box below the letter.
- 9. Click the letter again and both the information in the box and the strikethrough should disappear
- 10. Try just typing something in the box below a letter. The letter should get a strikethrough when you click off the letter.
- 11. Each red letter should remove a point from the total score. For example if a student misses 4 letters the score should read 22/26
- 12. Click the sc next to the red letter. This should highlight the SC in yellow and remove the strikethrough. It should also give a point back to the score.
- 13. Click Save and Continue:

#### **Letter Sounds**

- 1. By clicking Save and Continue you should have been brought to this task.
- 2. Verify that the correct letter sound assessment is showing compared to the print manual.

3. The assessment page should look like this:

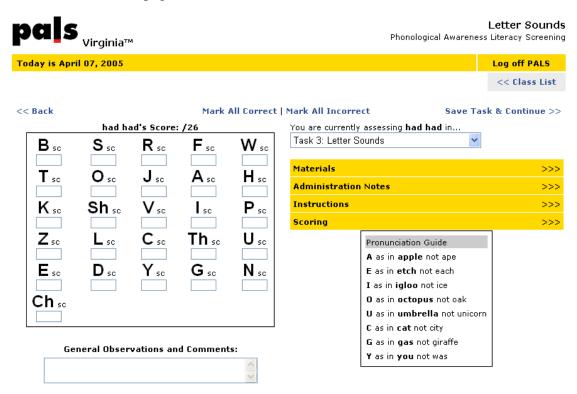

- 4. Test the Mark all correct and all incorrect links
- 5. Test all the yellow bars on the side and review them for typos.
- 6. Verify that the score changes accordingly
- 7. Click on a letter, it should get a red strikethrough

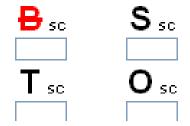

- 8. Try typing a letter in the box below the letter.
- 9. Click the letter again and both the information in the box and the strikethrough should disappear
- 10. Try just typing something in the box below a letter. The letter should get a strikethrough when you click off the letter.
- 11. Each red letter should remove a point from the total score. For example if a student misses 4 letters the score should read 22/26
- 12. Click the sc next to the red letter. This should highlight the SC in yellow and remove the strikethrough. It should also give a point back to the score.

13. Click Save and Continue

### **Concept of Word**

- 1. There are no practice items for this task.
- 2. The assessment item should look like this:

| pals <sub>virginia™</sub>                          |                  |                                           | cept of Word - Pointing<br>al Awareness Literacy Screening |
|----------------------------------------------------|------------------|-------------------------------------------|------------------------------------------------------------|
| Today is April 11, 2005                            |                  |                                           | Log off PALS                                               |
|                                                    |                  |                                           | << Class List                                              |
| << Back                                            | Mark All Correct | t   Mark All Incorrect                    | Save Task & Continue >>                                    |
| Ann Abdelzaher's Score: /4                         |                  | You are currently assessing <b>Ann Ab</b> |                                                            |
|                                                    | Correct          | Task 1: Concept of Word - Pointing        | *                                                          |
| Little Bo Peep has <b>lost</b> her <b>sheep</b> .  |                  | Materials                                 | >>>                                                        |
| And doesn't know <b>where</b> to <u>find</u> them. |                  | Administration Notes                      | >>>                                                        |
| <u>Leave</u> them <u>alone</u>                     |                  |                                           |                                                            |
| <u>And</u> they'll come <u>home</u> ,              |                  | Instructions                              | >>>                                                        |
| Wagging their tails behind them.                   |                  | Scoring                                   | >>>                                                        |
| General Observations and Comm                      | ents:            |                                           |                                                            |

- 3. Test the items by clicking on a box. Clicking a box should increase the score by one clicking a second time will remove the check and reduce the score.
- 4. Check all links on page and read the instructions for typos.
- 5. Click Save and continue

### **COW-Word ID**

1. This is the task following the COW pointing.

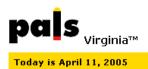

Concept of Word - Word ID

Log off PALS

Phonological Awareness Literacy Screening

|                                                    |             |        | << Class List                                 |
|----------------------------------------------------|-------------|--------|-----------------------------------------------|
| << Back                                            | Mark All Co | orrect | Mark All Incorrect Save Task & Continue >>    |
| Ann Abdelzaher's Score: /8                         |             |        | You are currently assessing Ann Abdelzaher in |
| Little Bo Peep has <u>lost</u> her <u>sheep</u> .  | lost        | sheep  | Task 2: Concept of Word - Word ID 🛛 😽 😽       |
|                                                    |             |        |                                               |
| And doesn't know <u>where</u> to <u>find</u> them. | where       | find   | Materials >>>                                 |
|                                                    |             |        | Instructions >>>                              |
| <u>Leave</u> them <u>alone</u>                     | leave       | alone  | Scoring >>>                                   |
|                                                    |             |        |                                               |
| And they'll come home,                             | and         | home   |                                               |
|                                                    |             |        |                                               |
| Waqqinq their tails behind them.                   | wagging     | tails  |                                               |
|                                                    |             |        |                                               |
| General Observations and Comments:                 |             |        |                                               |
|                                                    |             | ~ ~    |                                               |

- 2. Read all the text and compare it to the print manual. Make sure there are no typos and the special formatting is correct.
- 3. Test the items by clicking on a box. Clicking a box should increase the score by one clicking a second time will remove the check and reduce the score.
- 4. Check all links on page and read the instructions for typos.
- 5. Click Save and continue

#### **Cow Word List**

- 1. There are no practice items for this task.
- 2. The assessment item should look like this:

| Correct | Task 3: Concept of Word - Word List |
|---------|-------------------------------------|
|         |                                     |
|         | - Instructions                      |
|         |                                     |
|         | - Scoring                           |
|         | -                                   |
|         | -                                   |
|         | -                                   |
|         | -                                   |
|         | -                                   |
|         | -                                   |
|         | -                                   |
| -       |                                     |

- 3. Test the items by clicking on a box. Clicking a box should increase the score by one clicking a second time will remove the check and reduce the score.
- 4. Check all links on page and read the instructions for typos.
- 5. Click Save and continue

#### Blending

2. say

3. eat

4. show

5. new

s-ā

ē-t

sh-ō

n-õõ

say

eat

show

new

Subtotal:

1. By clicking Save and continue you should have been brought to the practice item for Blending.

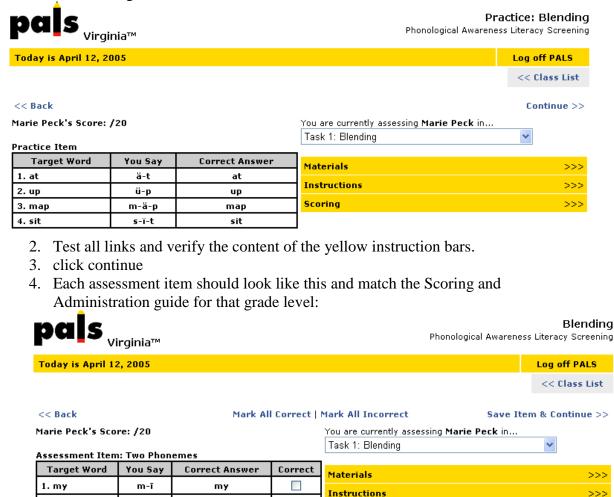

6. Test the items by clicking on a box. Clicking a box should increase the score by one clicking a second time will remove the check and reduce the score.

Scoring

>>>

- 7. The subtotal on each screening task should be shown in the bottom line of the chart.
- 8. Check all links on page and read the instructions for typos.
- 9. Click Save and continue
- 10. When you click Save and continue you will be brought to the second the screening item
- 11. Each subsequent screening item (chart) will add onto the score from the previous item. For example in the First grade assessment this would be the second screening item:

| pals <sub>vi</sub>                  | rginia™ |                |         | Phonological Aware                                                    | Blending<br>eness Literacy Screening |
|-------------------------------------|---------|----------------|---------|-----------------------------------------------------------------------|--------------------------------------|
| Today is April 12                   |         |                |         |                                                                       | Log off PALS                         |
|                                     |         |                |         |                                                                       | << Class List                        |
| << Back                             |         | Mark Al        | Correct |                                                                       | Item & Continue >>                   |
| Marie Peck's Sco<br>Assessment Item | •       | onemes         |         | You are currently assessing <b>Marie Peck</b> in.<br>Task 1: Blending | ~                                    |
| Target Word                         | You Say | Correct Answer | Correct | Materials                                                             | >>>                                  |
| 6. sad                              | s-ä-d   | sad            |         | Instructions                                                          |                                      |
| 7. fat                              | f-ä-t   | fat            |         |                                                                       | >>>                                  |
| 8. sick                             | s-ï-k   | sick           |         | Scoring                                                               | >>>                                  |
| 9. mean                             | m-ē-n   | mean           |         |                                                                       |                                      |
| 10. fish                            | f-ï-sh  | fish           |         |                                                                       |                                      |
|                                     | -       | Subtotal:      | 0       |                                                                       |                                      |

12.

This will be checked the same way as the previous page with the exception that the score should include the subtotal of the previous item.

- 13. Continue through each of the items and verify that the total score reflects the subtotals from each item.
- 14. After the last screening item click Save and Continue

#### Sound-to-letter

1. After blending you should be brought to the Sound-to-Letter practice item

| pals <sub>virginia™</sub>                                                                                                | Sound-To-Lett<br>Phonological Awareness Literacy Screen |               |  |  |
|----------------------------------------------------------------------------------------------------|---------------------------------------------------------|---------------|--|--|
| Today is April 12, 2005                                                                                                  |                                                         | Log off PALS  |  |  |
|                                                                                                    |                                                         | << Class List |  |  |
| << Back                                                                                                    |                                                         | Continue >>   |  |  |
| Marie Peck's Score: /40                                                                                                  | You are currently assessing Marie Peck in               |               |  |  |
|                                                                                                    | Task 2: Sound-To-Letter                                 | ~             |  |  |
| Practice Item                                                                                                    |                                                         |               |  |  |
| Counter the student "Y're estimate you a mouth and you tell and                                                          | Materials                                               | >>>           |  |  |
| Say to the student, "I'm going to say a word, and you tell me<br>what letter the word STARTS with. If you don't know the | Instructions                                            | >>>           |  |  |
| letter, make the sound it starts with. If you are not sure<br>about the sound, tell me another word that begins with the | Scoring                                                 | >>>           |  |  |
| same sound. Ready? Let's practice a few."                                                                                |                                                         |               |  |  |

NOTE: If the student has difficulty with this task, emphasize the beginning sound by elongating the /m/ sound of mom and the /z/ sound of zoo.

| You Say Correct Answer |   |  |  |
|------------------------|---|--|--|
| 1. mom                 | m |  |  |
| 2. dog                 | d |  |  |
| 3. zoo                 | z |  |  |

#### 2. The first screening page should look like this:

| pals <sub>virginia™</sub>  | Phone                                 | Sound-To-Letter<br>plogical Awareness Literacy Screening |
|----------------------------|---------------------------------------|----------------------------------------------------------|
| Today is April 12, 2005    |                                       | Log off PALS                                             |
|                            |                                       | << Class List                                            |
| << Back                    | Mark All Correct   Mark All Incorrect | Save Item & Continue >>                                  |
| Marie Peck's Score: 2/40   | You are currently assessing <b>M</b>  | arie Peck in                                             |
|                            | Task 2: Sound-To-Letter               | ✓                                                        |
| Assessment Item: Beginning |                                       |                                                          |
|                            | Materials                             | >>>                                                      |

>>>

>>>

Say, "Okay! Now I'm going to say some more words. I want you to tell me what letter the word starts with. If you don't know the letter, make the same sound it starts with. If you don't know the sound, tell me another word that begins with the same sound. Ready?"

| You<br>Say | Correct<br>Answer<br>(2<br>Points) | Correct<br>Sound<br>(1 Point) | Response | Other<br>Response<br>(Optional) | Points |
|------------|------------------------------------|-------------------------------|----------|---------------------------------|--------|
| 1. top     | t 🔿                                | /t/ 💿                         | 0        |                                 | 1      |
| 2. man     | m 🔘                                | /m/ 🧿                         | 0        |                                 | 1      |
| 3. face    | f 🔘                                | /f/ 🔘                         | 0        |                                 |        |
| 4. boy     | ь 🔿                                | /b/ 🔘                         | 0        |                                 |        |
| 5. pig     | р 🔿                                | /p/ 🔘                         | 0        |                                 |        |
|            |                                    |                               |          | Subtotal:                       | 2      |

- 3. Test each radio button to be sure that the appropriate score is added to the points column, the subtotal and the score at the top of the screen.
- 4. Only one radio button can be selected per word.
- 5. Test the text box for other responses to make sure you can type in it. If you type in the box the other/no response button should get selected automatically and no points are awarded.
- 6. Test all links and read the instructions for accuracy.
- 7. The mark all correct/incorrect should only mark that screening item incorrect or correct.
- 8. Click save item and continue.
- 9. You should be brought to a second practice item

| pals <sub>Virginia™</sub>                                                                                                    | Sound-To-Letter<br>Phonological Awareness Literacy Screening |               |  |
|----------------------------------------------------------------------------------------------------|--------------------------------------------------------------|---------------|--|
| Today is April 12, 2005                                                                                                    |                                                              | Log off PALS  |  |
|                                                                                                    |                                                              | << Class List |  |
| << Back                                                                                                    |                                                              | Continue >>   |  |
| Marie Peck's Score: /40                                                                                                    | You are currently assessing Marie Peck in                    |               |  |
|                                                                                                    | Task 2: Sound-To-Letter                                      | *             |  |
| Practice Item                                                                                                    |                                                              |               |  |
| on the state of the state of th | Materials                                                    | >>>           |  |
| Say, "Good! Now I'm going to say some more words, but this time I want you to tell me what letter the word ENDS                                                                                                    | Instructions                                                 | >>>           |  |
| with. If you can't think of the letter, make the sound the                                                                                                    | Scoring                                                      | >>>           |  |

| You Say | Correct Answer |  |  |  |
|---------|----------------|--|--|--|
| 1. man  | n              |  |  |  |
| 2. hop  | р              |  |  |  |

another word that ends with the same sound."

- 10. Review the text and instructions for accuracy
- 11. Click continue
- 12. Score from previous screening item should be shown in the score on the top of the page.

| pals <sub>virginia™</sub>                            |                   |                  |                        |                                                                             |        | Sound-To-Lett<br>Phonological Awareness Literacy Screen |                 |  |
|------------------------------------------------------|-------------------|------------------|------------------------|-----------------------------------------------------------------------------|--------|---------------------------------------------------------|-----------------|--|
| Today is                                             | s April 12        | , 2005           |                        |                                                                             |        |                                                         | Log off PALS    |  |
|                                                      |                   |                  |                        |                                                                             |        |                                                         | << Class List   |  |
|                                                      |                   |                  |                        |                                                                             |        |                                                         | em & Continue > |  |
| Marie Peck's Score: 13/40<br>Assessment Item: Ending |                   |                  |                        | You are currently assessing <b>Marie Peck</b> in<br>Task 2: Sound-To-Letter | ~      |                                                         |                 |  |
|                                                      |                   |                  |                        |                                                                             |        | Materials                                               | >>              |  |
| You<br>Say                                           | Correct<br>Answer | Correct<br>Sound | Other / No<br>Response | Other<br>Response                                                           | Points | Instructions                                            | >>              |  |
| ,                                                    | (2<br>Points)     | (1 Point)        |                        | (Optional)                                                                  |        | Scoring                                                 | >>              |  |
| 1. bus                                               | s 💿               | /s/ 🔘            | 0                      |                                                                             | 2      |                                                         |                 |  |
| 2. mad                                               | d 🔘               | /d/ 🔘            | ۲                      | fghjfg                                                                      | 0      |                                                         |                 |  |
| 3. car                                               | r                 | /r/ 🔘            | ۲                      |                                                                             | 0      |                                                         |                 |  |
| 4. gym                                               | m 🔘               | /m/ 🔘            | ۲                      |                                                                             | 0      |                                                         |                 |  |
| 5. bell                                              | • •               | /1/ 💿            | 0                      |                                                                             | 1      |                                                         |                 |  |
|                                                      |                   |                  |                        | Subtotal:                                                                   | 3      |                                                         |                 |  |

- 13. After each screening item you have a practice item.
- 14. Each screening item should include the score from the previous screening item. Score is cumulative.
- 15. The mark all correct/incorrect should only mark that screening item incorrect or correct.

# Assessment Summary

1. When you click save and continue on the last item in Nursery Rhyme Awareness or you return to the Online Assessment Wizard later you should see the assessment summary page.

, ioip

| Marie Peck Assessment Summary                                               | Score/Max   | Mark All<br>Correct |
|-----------------------------------------------------------------------------|-------------|---------------------|
| Entry Level: Word Knowledge                                                 |             |                     |
| Task 1: Spelling Inventory                                                  | 48 / 80     |                     |
| Task 2: Preprimer Word List                                                 | / 20        |                     |
| Task 3: Primer Word List                                                    | 20 / 20     |                     |
| Task 4: First Grade Word List                                               | 20 / 20     |                     |
| Task 5: Second Grade Word List                                              | 20 / 20     |                     |
| Task 6: Third Grade Word List                                               | 20 / 20     |                     |
| Task 7: Fourth Grade Word List                                              | 20 / 20     |                     |
| Task 8: Fifth Grade Word List                                               | 20 / 20     |                     |
| Task 9: Sixth Grade Word List                                               | 20 / 20     |                     |
| Level A: Oral Reading in Context                                            |             |                     |
| Task 1: Breakfast                                                           | 6 / 15      |                     |
| Task 2: Sam and Tom                                                         | 17 / 35     |                     |
| Task 3: Time for Dinner                                                     | / 45        |                     |
| Task 4: Making Soup                                                         | /66<br>/120 |                     |
| Task 5: A Bear Cub in Spring<br>Task 6: Comprehension: A Bear Cub in Spring | / 6         |                     |
| Task 7: Where do animals live?                                              | / 137       |                     |
| Task 8: Comprehension: Where do Animals Live?                               | -           |                     |
| Task 9: Nature's Magician                                                   | / 198       |                     |
| Task 10: Comprehension: Nature's Magician                                   | /6          |                     |
| Task 11: The world of birds                                                 | / 231       |                     |
| Task 12: Comprehension: The World of Birds                                  | /6          |                     |
| Task 13: Animals of the Night                                               | / 289       |                     |
| Task 14: Comprehension: Animals of the Night                                | /6          |                     |
| Task 15: Fossils                                                            | / 286       |                     |
| Task 16: Comprehension: Fossils                                             | /6          |                     |
| Task 17: Sloth for a Day                                                    | / 298       |                     |
| Task 18: Comprehension: Sloth for a Day                                     | /6          |                     |
| Level B: Alphabetics                                                        |             |                     |
| Task 1: Lower-Case Alphabet Recognition                                     | / 26        |                     |
| Task 2: Letter Sounds                                                       | / 26        |                     |
| Task 3: Concept of Word - Pointing                                          | /4          |                     |
| Task 4: Concept of Word - Word ID                                           | / 8         |                     |
| Task 5: Concept of Word - Word List                                         | / 10        |                     |
| Level C: Phonemic Awareness                                                 |             |                     |
| Task 1: Blending                                                            | 13 / 20     |                     |
| Task 2: Sound-To-Letter                                                     | 33 / 40     |                     |
|                                                                             | ,           | Submit              |

#### **Frequently Asked Questions**

2. Assessments that are required (see manual) should be highlighted in red if they have not been administered or scored.

- 3. Scores should appear for the items that have been administered.
- 4. Test the mark all correct feature by clicking a check box and submit.
- 5. Test all the links
- 6. Try changing the student's information.